# 신일피혁 주변 공영 노상주차장 위탁관리 [전자] 입찰공고

서울특별시 동대문구 공영유료주차장을 「주차장법」제8조 및 제13조, 「서울특별시 동대문구 주차장 설치 및 관리조례 | 제4조의 규정에 의거 위탁관리 운영하고자 다음 과 같이 전자입찰 공고합니다.

2016년 3월 7일

## 서울특별시동대문구시설관리공단이사장

### 1. 입찰에 부치는 사항

가, 입찰대상 공영 (노상)주차장 및 예정가격

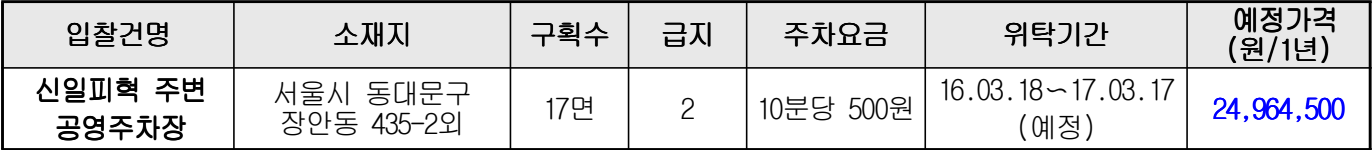

※ 예정가격은 1년간(사용허가기간) 사용료 총액 금액이며, 입찰서 작성시 예정가격을 기준으로 작성하여 투찰. ※ 예정가격은 부가가치세 별도 금액이며, 입찰보증금 100분의 10 납부로 부가세 갈음.

### 나. 주차장 운영에 관한 사항

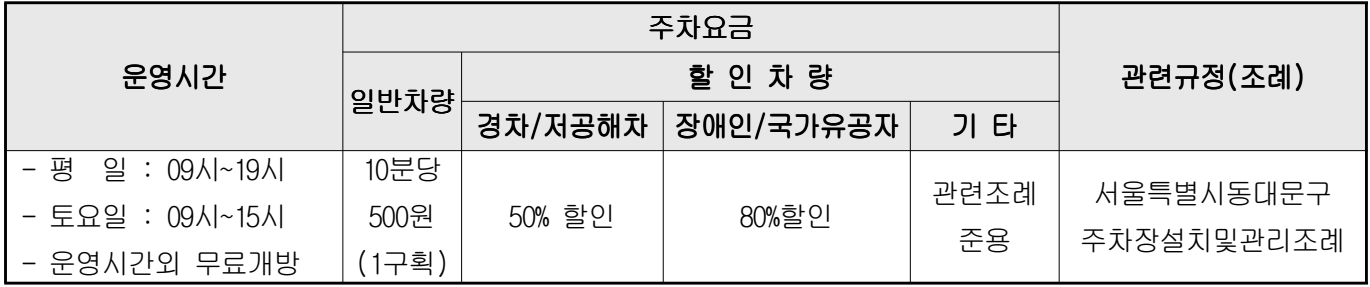

※ 주차요금은 조례 및 급지조정, 변경시엔 변경된 요금을 적용하며, 이에 따른 손실 보전을 요구할 수 없음.

※ 운영시간 이후 거주자우선주차제로 시행하고 있으며, 운영에 따른 제반규정은 공단에서 정한 규정을 준용함

### $C$   $\vdots$  입찰 · 개찰 · 계약일시 및 장소

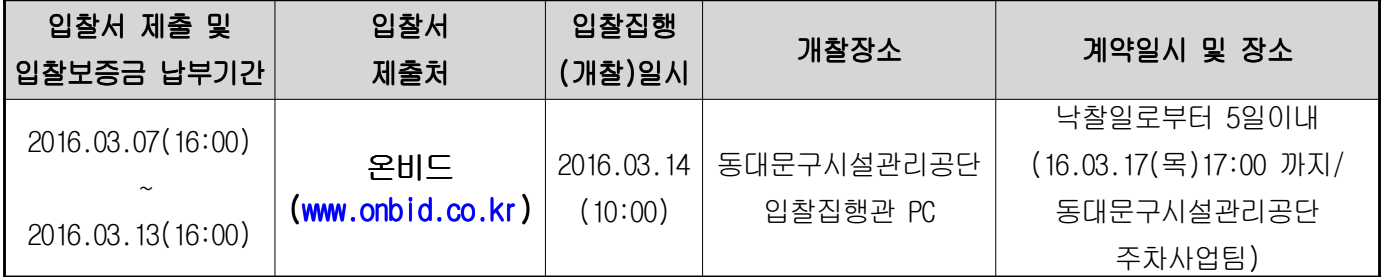

- 2. 위탁기간, 계약금 대부료) 산정 및 조건
	- 관리운영 개시일로부터 1년으로 하며, 단 동대문구청 및 우리공단의 여건에 따라 기간의 단축 및 3년 범위내에서 1년 단위로 재계약 할 수 있습니다.
	- 대부료는 공유재산 및 물품관리법 제32조 및 동법시행령 제31조 제3항, 구 조례 등에 의거 산정하며,
		- 첫째 연도의 대부료는 최고입찰가로 결정
		- 둘째 연도 이후 기간 대부료 아래 산식에 의거 산출

(해당연도의 재산가액 × 입찰로 결정된 첫째 연도의 대부료 ÷ 입찰당시의 재산가액)

○ 주차구획선의 추가설치(증설)시 관리계약에 포함되며, 계약 만료전 이라도 공유재산 및 물품 관리법 제35조에 의거 공단에서 직영 또는 부득이한 사유발생시 계약취소 및 계약해지. 또는 재계약하지 않을 수 있습니다.

※ 공영주차장 인접지역에 재건축사업이 진행중이며, 일부구획이 삭선될 수 있습니다. 구획선 삭선시 삭선면수 준해 일할 계산하여 관리 계약기간을 연장합니다.

### 3. 입찰방법

- 본 입찰은 공개경쟁 입찰로 한국자산관리공사 전자자산처분시스템(이하"온비드", http://www.onbid.co.kr)을 이용한 전자입찰 방식으로만 집행합니다.
- 전자입찰에 참가하고자 하는자는 "온비드" 에 회원으로 등록하여야 하고, 공인인증기관 에서 발급받은 인증서를 "온비드"에 등록 후 입찰화면에서 입찰서를 제출하는 방법으로 합니다.

※ "온비드" 시스템 장애등 특별한 사정이 있는 경우에는 개찰일시 연기 등 별도로 시간을 정할 수 있습니다.

### 4. 입찰참가 자격

- 입찰집행일 현재 주소지(개인은 주민등록주소지)를 서울특별시에 1년 이상 두고 있는 법인 또는 개인(단, 개인은 연간 재산세 납부액이 10만원 이상인 자)으로서"온비드" 회원으로 등록하고 공인인증기관에서 발급받은 인증서로 "온비드"시스템에 등록을 필한 자.
- 개찰일 현재 국세 및 지방세 미납(체납)액이 없는 개인 또는 법인 ※ 입찰참가 제한 : 『지방자치단체를 당사자로 하는 계약에 관한 법률 제31조 및 동법 시행령 제92조』에 의한 부정당업자로 지정되어 입찰 참가자격 제한을 받은 자

### 5. 입찰서의 제출

- 입찰서는 반드시"온비드"를 이용한 전자입찰서로만 제출하여야 합니다.
- 입찰서의 제출은 "온비드"임찰화면에서 입찰서를 "온비드"로 송신하는 방법으로 하되. 입찰서의 제출시간은 입찰서가 "온비드"서버에 접수된 시점을 기준으로 합니다.
- 입찰서의 제출 취소는 전자입찰서 제출 및 보증금 납부일시 기간 내에 우리 공단에 서면으로 접수하여야 하며, 취소 후에는 동일 물건에 대하여 다시 입찰할 수 없습니다.
- 본 입찰에 2인 이상의 공동입찰은 불가합니다.
- 동일한 공영주차장에 대하여 동일인이 2회 이상으로 유효한 입찰서 제출 시(입찰보증금 납부 시) 모두 무효 처리됩니다.

### 6. 입찰보증금 납부 및 귀속

○ 최저입찰가격(예정가격) 공개여부에 관계없이 입찰자가 입찰하고자 하는 금액의 100분의10에 해당하는 현금 또는 입금창구 은행이 발행한 수표로 전자입찰 마감시간까지 "온비드" 입찰화면에서 입찰자에게 부여된 신한은행, 농협 보증금 납부계좌에 납부하여야하며, 입찰보증금 납부에 따른 수수료는 입찰자가 부담하여야 합니다.

※ 전자입찰서 제출 및 보증금 납부일시까지 지정계좌에 보증금 미입금시 입찰 무효처리 합니다.

- 입찰보증금 납부시"온비드"시스템에서 입찰서 제출시 명기된 보증금 전액을 일시에 입금(분할납부 불가)하여야 하며, 입찰보증금을 은행 입금창구에서 수표로 입금하는 경우에는 입금창구 은행이 발행한 수표만 입금 가능합니다.
	- ※ 입찰보증금을 은행창구에서 입금창구은행 이외의 타은행이 발행한 수표를 입금하는 경우와 입찰보증 금액보다 미만이거나 초과하여 입금한 경우, 보증금을 분할하여 입금하는 경우에는 정상적으로 입금처리가 안됨을 알려드립니다. 알려드립니다.
- 낙찰자가 정당한 이유없이 낙찰일로부터 소정기일내에 계약을 체결하지 아니할 경우에는 그 낙찰을 무효로 하고 입찰보증금은 동대문구시설관리공단에 귀속되며 부정당업자로 입찰참가 자격 제한 처분을 받게 됩니다.
- 낙찰자를 제외한 타응찰자나 유찰된 경우의 입찰보증금은 한국자산관리공사에서 응찰자가 지정한 환불계좌로 이자없이 환불되며, 별도의 송금수수료가 발생되는 경우(환불계좌가 신한은행, 농협 이외의 은행인 경우)에는 입찰보증금에서 이를 공제 합니다.
- 입찰자 본인에게 부여된 입찰보증금 납부계좌의 수취인 명의는 "신한위탁, 농협위탁" 입니다.

### 7. 낙찰자의 결정방법

- 1인 이상 유효한 입찰로서 예정가격 이상의 최고가격 입찰자를 낙찰자로 결정합니다.
- 개찰결과 낙찰이 될 수 있는 동일한 입찰금액의 입찰자가 2인 이상일 경우에는 "온비드" 시스템상의 무작위 추첨방법 (난수발생기에 의한 자동선택기능)에 의하여 낙찰자를 결정합니다.
- $\bigcap$  2인 이상의 공동입찰은 불가합니다.
- 낙찰자의 입찰참가 자격이 미달할 경우 낙찰을 무효처리하고 차순위 순으로 고가입찰자를 상기와 같이 동일한 절차를 거쳐 낙찰자로 결정할 수 있습니다.

### 낙찰자의 계약 시 제출서류

- 주민등록등본(개인) 또는 법인등기부등본(법인) 1부.
- 인감도장 및 신분증, 인지세법에 의한 수입인지 1부.
- 인감증명서 (법인인 경우 법인 인감증명서) 1부.
- 지방세 과세(완납) 증명서(개인은 연간 재산세 납부총액이 10만원 이상)
- 주차장 사업에 관한 사업자등록증 1부. (계약체결 후 20일내 제출)
- 영업배상 책임보험 증권 1부. (계약체결 후 20일내 제출)
- 공영주차장 운영(사업)계획서 1부 (자유양식)

### 8. 입찰의 연기 또는 취소

○"온비드"시스템 장애로 인하여 예정된 입찰집행이 어려운 경우 입찰집행관은 입찰을 연기 또는 취소할 수 있으며, 입찰연기 또는 취소의 공고는 "온비드" 상의(입찰공고, 연기공고, 취소공고)게재에 의할 수 있습니다.

### 9. 입찰의 무효

- 지방자치단체를 당사자로 하는 계약에 관한 법률 시행령 제39조 및 "온비드" 시스템상의 회원약관과 인터넷 입찰참가자 준수규칙에 위배한 입찰.
- 본 공고문과 기타 관련법규의 규정에 의거 입찰참가자격이 없는 자(부정당업자 등)가 한 입찰.
- 입찰보증금의 납부일시까지 소정의 입찰보증금을 납부하지 아니하고 한 입찰.
- 동일사항에 동일인이 2통 이상 입찰서를 제출한 입찰.

### 10. 계약체결 유의사항

- $\bigcirc$  낙찰자는 낙찰일로부터 5일이내에 계약을 체결하여야 합니다.
- 입찰보증금을 계약금의 일부로 대체하고 나머지 계약금 전액을 현금 또는 시중은행발행 자기앞수표로 운영개시일 전까지 우리공단으로 납부하여야 합니다.
- 불이행시에는 계약포기 의사로 간주하여 입찰보증금은 우리 공단에 귀속됨은 물론 부정당 업자로 제재 조치를 받게 됩니다.

### 11. 전자입찰에 따른 유의사항

○ 본 입찰은 한국자산관리공사 전자자산처분 시스템상(온비드)의 전자입찰로만 진행되므로 주차장법, 서울특별시동대문구주차장설치및관리조례, 지방자치단체를당사자로하는계약 관한법률, 공유재산및물품관리법, 전자입찰관련 법령, 입찰공고문, 인터넷 입찰 참가자 준수규칙, 입찰유의서, 위탁관리 계약서, 공정거래위원회 주차장 관리규정 표준약관, 기타 관련법령과 주차장 주변 및 향후 전망은 물론 현장확인 등의 본 입찰과 관련되는 모든 사항에 대하여 사전에 충분히 숙지하고 입찰에 참가하여야 하며 별도의 설명회가

# 없으니 공고문 붙임파일을 반드시 열람하시기 바라며, 입찰 참가자가 숙지하지 못하 여 발생한 책임은 입찰자에게 있습니다.

- 특히 본 입찰에 참가한 입찰자는 공고문에 표시된 각종 법령 및 현장 등을 사전에 확인 한 것으로 간주 처리되오니 유의하시기 바랍니다.
- 지방자치단체를 당사자로 하는 계약에 관한 법률 시행규칙 제36조의 규정에 의거 지정 정보처리장치(전자입찰)에 게시된 내용과 입찰공고문의 내용이 상이할 경우 동대문구 시설관리공단 입찰 공고문의 내용을 우선합니다.

### 12. 추가정보에 관한 사항

- 한국자산관리공사 전자자산처분시스템 "온비드" 이용에 관한 사항
	- 홈페이지 : http://www.onbid.co.kr
	- 전화번호 : 1588-5321(전국 어디서나 시내통화 요금)
- $\bigcirc$  입찰에 관한 진행사항 확인 : http://www.onbid.co.kr"온비드"시스템 상
	- 입찰서 제출여부 : 온비드/나의 온비드/입찰내역
	- 입찰보증금 납부여부 : 온비드/나의 온비드/입찰내역
	- 입찰결과 : 온비드/나의 온비드/입찰내역

### 13. 기타 사항

- 응찰자는 입찰 전에 공고문(입찰유의서, 계약서 포함)을 참조하여 대상 공영주차장 현황 (위치, 면적, 주차면수, 주차차량 유형 및 대수, 주차요금, 기타 시설현황 등) 및 운영관리는 물론 주변여건과 도시계획사항 기타 주차장 운영과 관련한 모든 사항을 본인이 사전 확인 하여야 하며 계약 후에 이를 이유로 이의를 제기할 수 없습니다.
- 계약기간은 1년으로 하며, 3년 범위내에서 1년 단위로 재계약 할 수 있습니다.
- 사용자는 사용허가 받은 재산을 전매·전대할 수 없고, 주차장 이외의 용도로 사용 할 경우 공단에서 일방적으로 사용허기를 취소할 수 있으며, 이를 이유로 이의를 제기 할 수 없습니다.
- 상기 9번 항목(입찰의 무효)에 해당하거나 담합, 기타 부정한 방법으로 낙찰자로 결정 된 경우 그 낙찰은 무효로 하고 계약보증금은 우리공단으로 귀속조치 됩니다.
- 사용허가 받은 시설물의 이용에 관하여는 관련규정 및 법규를 준수하여야 하고 위반시 에는 공단이 책임지지 않으며, 시설 이용을 위한 각종 인·허가 사항은 시설 임대허가 받은 기간에 한하여 허가를 득하여 사용자의 책임 하에 운영토록 합니다.
- 교통정책 및 공사시행 등의 사유로 필요하다고 인정할 때에는 계약기간 만료 이전이라도 계약을 해지하거나 주차장을 폐지 증설 조정 등 변경할 수 있으며, 이에 대하여 어떠한 이의도 제기할 수 없습니다.
- 기존 계약 주차중인 장애인, 경형자동차, 월정기권 계약자, 차고지증명 발급 받은 자 등은 그대로 승계하여야 합니다(단, 본인이 원하지 않을 경우는 제외)
- 또한 공영주차장 관리수탁자는 자동차 구조상 주차가 불가능하거나 곤란한 경우, 발화성 인화성 물질을 적재한 차량, 주차장의 구조설비를 손상할 우려가 있는 차량, 주차장안 에서 자동차를 이용하여 영업행위를 하는 경우를 제외하고 정당한 사유 없이 그 이용을 거절할 수 없습니다.
- 시설물 유지관리에 있어 선량한 관리자로서 수탁시설물, 관제시설 및 부대시설 일체에 대한 유지·보수 관리 책임을 져야 하며, 계약해지 및 계약기간 만료시 원상태로 반납하여야 합니다. 또한 관리수탁자가 운영 관리상 필요에 의하여 추가 설치한 시설은 기부채납 된 것으로 간주합니다.(해당시설에 한함)
- 공영주차장 시설유지 및 관리에 발생되는 전기료, 수도료 등 제세공과금 등은 수탁관리자가 부담하여야 합니다.
- 수탁관리자는 조례상에 언급된 주차요금 감면사항에 대하여 철저히 이행하여야 하며, 이에 대한 수입금 보전 요구를 할 수 없습니다.
- 낙찰자는 낙찰자 본인의 사업자 등록증을 계약체결 후 20일 이내 제출해야 하며, 계약기간 내 사업자 등록증 폐업시 계약은 자동취소 됩니다. (제3자에게 전대 절대 불가)
- 본 입찰공고, 계약 조건 및 해제 · 해지, 기타사항에 대하여는 동대문구시설관리공단에서 정하는 바에 의하며, 기타 자세한 사항은 동대문구시설관리공단 주차사업팀 공영주차장 담당 (02-2247-9664~6) 으로 문의하시기 바랍니다. (02-2247-9664~6)